République Algérienne Démocratique et Populaire Ministère de l'Enseignement Supérieur et de la Recherche Scientifique

ECOLE NATIONALE POLYTECHNIQUE

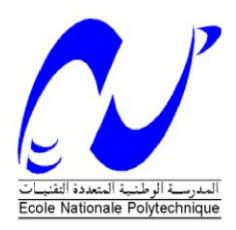

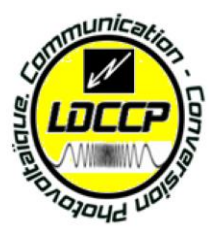

# DÉPARTEMENT D'ÉLECTRONIQUE

Laboratoire de Communication et de Conversion Photovoltaïque

Mémoire de Master en **Electronique**

Thème :

**Étude d'un résonateur micro ruban en anneau**

# BEN TERKI Abdennour

Sous la direction de : M. TRABELSI Professeur

M. ADNANE Docteur

Présenté(e) et soutenue publiquement le (22/06/2016)

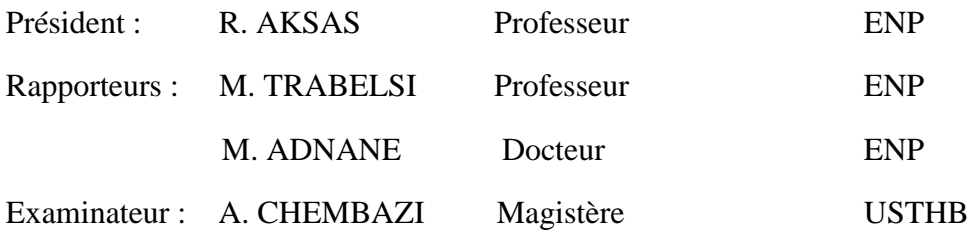

# **ENP 2016**

Ecole Nationale Polytechnique (ENP) 10, AVENUE des Frères Oudek, Hassen Badi, BP.182, 16200 EL Harrach, Alger, Algérie www.enp.edu.dz

*Dédicace* 

# عين **ام** الحمد لله المادي المُ ثم خالص الشكر لصاحبي الفضل المبين

عبد النور بن التركي

## *REMERCIEMENTS*

*Je tiens une profonde gratitude, pour ce modeste travail, envers monsieur M.TRABELSI, Professeur à l'École Nationale Polytechnique, et monsieur M. ADNANE, Docteur à l'École Nationale Polytechnique pour avoir encadré et dirigé ce travail ainsi que pour leurs patiences et leurs disponibilités. Veuillez trouver ici l'expression de mes respectueuses considérations et ma profonde admiration pour toutes vos qualités scientifiques et humaines.* 

*Je tiens à exprimer nos profonds remerciements à monsieur R. AKSAS, Professeur à l'École Nationale Polytechnique, pour avoir fait l'honneur de présider le jury.* 

*Je tiens également à exprimer nos plus vifs remerciements à Monsieur A. CHEMBAZI, Professeur à l'USTHB, pour l'honneur qu'il nous fait d'examiner et de critiquer ce mémoire.* 

*Je remercie chaleureusement le chef de département d'électronique Monsieur M.S. AIT CHEIKH pour leur soutien et leur encouragement pour l'aboutissement de ce mémoire.*

*Enfin, je tiens à remercier tous les gens ayant participé de près ou de loin qui m'ont aidé et soutenu tout au long de mes études.*

**ملخص**

يهدف هذا العمل لتقديم طرق وبنى توصيف المواد. ويقدم أيضا خطوط الشرائط المصغرة وتحليل الدوائر المغطاة بمواد ذات خسارة صغيرة بالطريقة التغيرية. بعد حساب المقومة المميزة وثابت العزل المفترض. وبعد ذلك قمنا باختيار الطريقة التجاوبية والمتجاوب الحلقي قصد الحصول على الخصائص الكهربائية للمواد عن طريق ذبذبة التجاوب ومعامل النوعية. للتحقق من النتائج الحسابية تم توظيف المحاكاة وأيضا نمذجة البنية على شكل دارة بعناصر متمركزة. كما أسفرت المقارنة بين هاته النتائج الحساب وتلك النظرية عن وجود توافق بينهما **الكلمات المفتاحية**: توصيف، السماحية، الطريقة التجاوبية، المتجاوب الحلقي، ثابت العزل المفترض، ذبذبة التجاوب.

#### **Abstract**

In this work, First, the material characterization methods was presented. Then, microstrip line and the analysis of a microstrip structure covered wih a low loss sheet materials has been described. Furthermore, the resonant method and a ring resonator are chosen to exract matreial proprities from the structure resonant frequency and the quality factor.To verify the numerical values, simulation and modelization of the structure to lumped element circuit have been carried out. A comparison between theorical values and simulation results shows good agreement.

**Key Words** : characterization, permittivity, resonant method, ring resonator, effective constant, resonant frequency.

#### **Résumé**

Ce travail qui concerne la caractérisation des matériaux, présente les méthodes et les structures de caractérisation. La ligne micro ruban et l'analyse d'une structure couverte par un matériau à faible perte ont été décrites. La méthode résonante et le résonateur en anneau ont été choisis afin d'obtenir les propriétés électriques du matériau à partir de la fréquence de résonance et le facteur de qualité. Pour vérifier les valeurs numériques, une simulation et une modélisation de la structure avec un circuit à élément localisés ont été effectuées. Une comparaison entre les valeurs théoriques et les résultats de simulation a montré un bon accord.

**Mots clés** : Caractérisation, permittivité, méthode résonante, résonateur en anneau, constante diélectrique effective, fréquence de résonance.

### **SOMMAIRE**

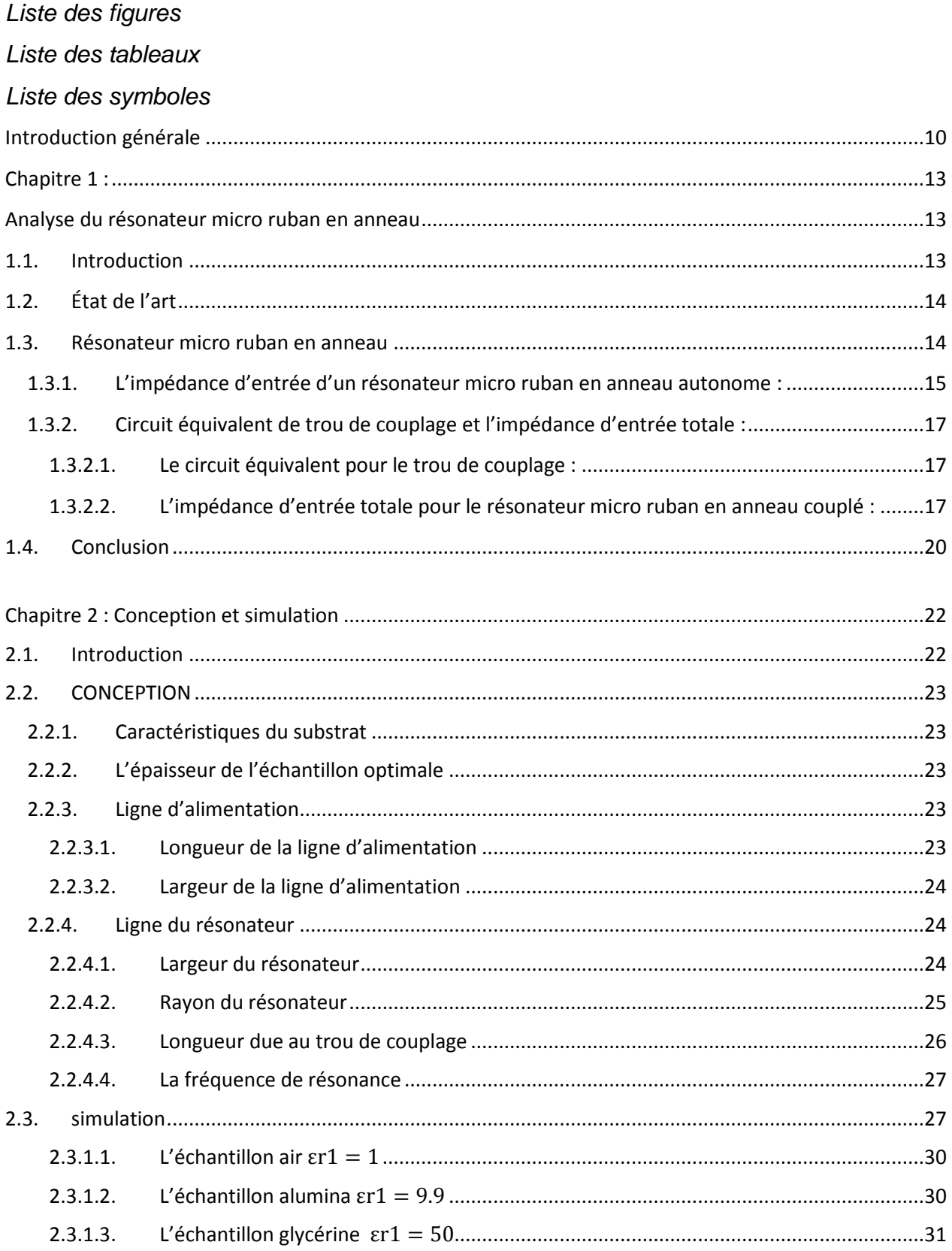

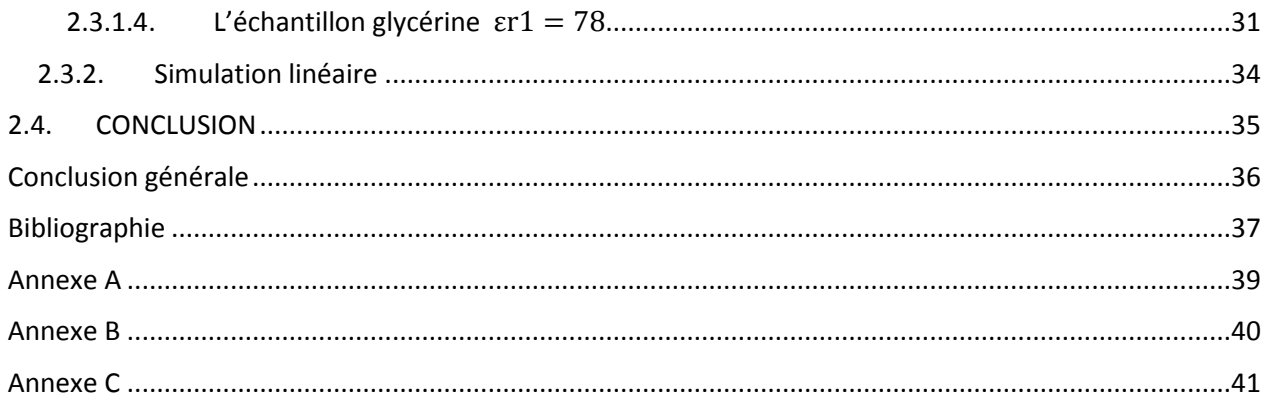

#### **LISTE DES FIGURES**

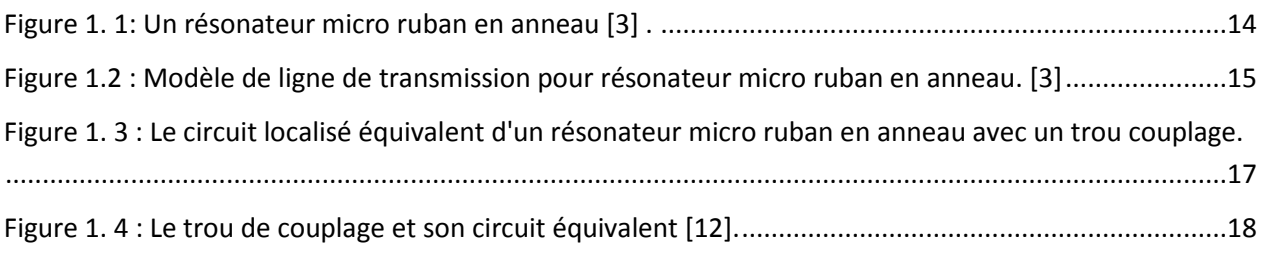

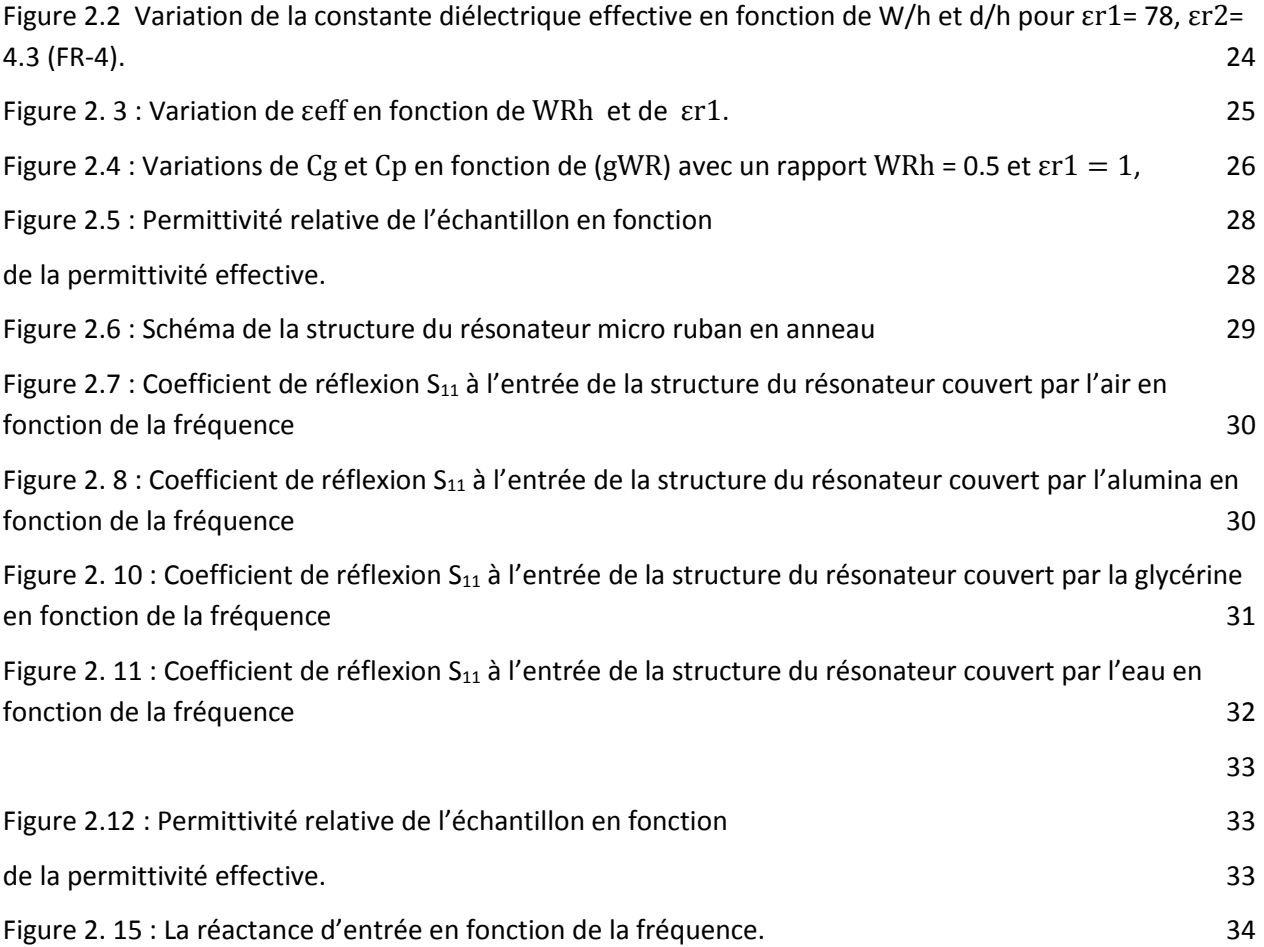

## **LISTE DES TABLEAUX**

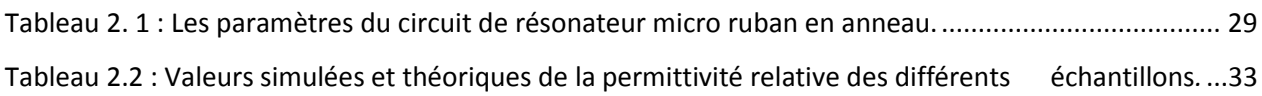

# **Liste des symboles**

- γ<sup>0</sup> : constante de propagation dans l'air
- γ : constante de propagation dans le matériau
- $\vec{E}$  : champ électrique
- $\vec{E}_T$  : champ électrique transversal
- $\vec{H}$  : champ magnétique
- $\vec{H}_T$  : champ magnétique transversal
- $\lambda_{g}$  : longueur d'onde guidée
- $\lambda_c$ : longueur d'onde de coupure
- : longueur d'onde dans un milieu indéfini
- Δ : Laplacien
- μ : perméabilité réelle
- ε : permittivité réelle
- f : fréquence de travail
- f<sup>r</sup> : fréquence de résonance
- ε̃r : permittivité relative complexe
- ε'<sub>r</sub>: partie réelle de la permittivité relative complexe
- ε": partie imaginaire de la permittivité relative complexe
- $\tilde{\mu}_{\rm r}$ : perméabilité relative complexe
- $\mu_{r}^{'}$  : partie réelle de la perméabilité relative complexe
- *′′* : partie imaginaire de la perméabilité relative complexe
- α : l'atténuation
- β : constante de phase
- tanδ : constante de perte
- Z<sup>0</sup> : l' impédance caractéristique
- η : l'impédance d'onde du mode TEM dans le vide
- Γ : coefficient de réflexion
- T : coefficient de transmission
- TEM : transverse electric magnetic ((champ électrique-magnétique transversal)

#### **INTRODUCTION GENERALE**

Chaque matériau possède un ensemble unique des caractéristiques électrique qui sont dépendantes de ces propriétés diélectriques. Donc, si les mesures de ces propriétés sont précises elles peuvent fournir des informations précises ce qui permet de l'utilisation juste des matériaux dans des applications spécifiques.

Les méthodes résonantes n'ont pas la possibilité de balayer un intervalle de fréquence, tandis que les méthodes non résonantes, possèdent cette possibilité. Cependant les méthodes résonantes sont plus précises que les méthodes non résonantes, particulièrement pour les calculs des facteurs de qualité et des constants diélectriques effectifs relativement petits, ce qui justifié l'utilisation large de méthode résonante [1].

Les résonateurs micro-rubans ont été largement utilisés pour les mesures de dispersion, vitesse de phase, le constant diélectrique et les discontinuités [2]. Les deux configurations les plus utilisées sont les résonateurs linéaire et en anneau. L'absence de l'extrimité ouverte dans le résonateur en anneau le donne un grand avantage, en vue de précision des mesure, par rapport au résonateur linéaire [3].

Nous choisissons la méthode résonante, et ce en raison de certains de ses avantages. Le circuit afférent est une ligne micro ruban en anneau couverte par un échantillon d'un matériau à caractériser.

Le dimensionnement et la simulation des performances du résonateur sont effectués grâce à un simulateur électromagnétique commercial et à différents programmes que nous développons sous Matlab.

Nous organisons le mémoire du projet de fin d'étude selon le plan suivant.

Le premier chapitre traite, brièvement la caractérisation des matériaux et de leurs propriétés électriques, des méthodes de caractérisation, des structures de mesure afférentes à ces méthodes et des procédures de calcul.

Le deuxième chapitre est consacré à l'étude de la ligne micro ruban couverte par un matériau. A cela, nous ajoutons aussi l'étude des discontinuités, des résonateurs micro-rubans ainsi que la méthode variationnelle.

10

Dans le deuxième chapitre, nous décrivons les résonateurs en anneau et également les relations entre leurs dimensions et leurs paramètres électriques à la fréquence de résonance. La modélisation trou, afin de tirer la fréquence de résonance, est prise en compte pour un échantillon à faible perte. La conception et à la simulation de la ligne micro ruban couverte séparément par des matériaux avec pertes différents.

Nous clôturons par une conclusion générale.

# **CHAPITRE 1**

# **ANALYSE DU RESONATEUR MICRO RUBAN EN ANNEAU**

#### **CHAPITRE 1 :**

#### **ANALYSE DU RESONATEUR MICRO RUBAN EN ANNEAU**

#### **1.1.INTRODUCTION**

Les résonateurs micro-rubans ont été largement utilisés pour les mesures de dispersion, vitesse de phase, le constant diélectrique et les discontinuités [2]. Les deux configurations les plus utilisées sont les résonateurs linéaire et en anneau [3]. Pour les résonateurs linéaires, les lignes de champ marginales sur les deux extrémités ouvertes causent l'effet des longueurs effectives et les pertes par rayonnement, tandis que le résonateur en anneau possède deux avantages : pas d'effet des extrémités ouvertes et les effets de courbure peuvent être négligés si le diamètre est assez large devant la largeur de la ligne [3].

Une structure micro ruban en anneau résonne lorsque sa longueur électrique est près d'un multiple de longueur d'onde guidée. Le largueur de trou de couplage détermine le degré de couplage entre la ligne d'alimentation et le résonateur en anneau. Plusieurs études sur les résonateurs en anneau utilisent les théories de champ électromagnétique rigoureuses, mais sophistiquées, pour analyser ces caractéristiques électriques et n'incluent pas les effets de trou de couplage entre la ligne d'alimentation et le résonateur en anneau [4]. À cause des interactions de champ dans la région de trou de couplage, la vraie fréquence de résonance sera déviée de celle d'un résonateur micro ruban en anneau autonome. [3] a proposé une méthode de ligne de transmission directe mais précise qui peut inclure les effets du trou et des discontinuités.

Un bref résumé de l'état de l'art, concernant les méthodes de caractérisation utilisées et els structure de mesures développées, va être présenté. Puis, une expression approchée pour l'impédance d'entrée d'un résonateur micro ruban en anneau va être analytiquement dérivée en utilisant les matrices ABCD et d'admittance [3].

#### **1.2.ÉTAT DE L'ART**

Nombreuses méthodes ont été développées pour caractériser les propriétés diélectriques des matériaux. [2] ont développé une technique de cavité de perturbation pour estimer les paramètres électrique d'un matériau. Cette technique se base sur une cavité cylindrique modifiée qui est convenable pour les matériaux à faible constant diélectrique seulement. [6] ont présenté une technique pour déterminer le constant diélectrique des substrats des circuits imprimés. Dans cette technique, un résonateur micro ruban a été utilisé.

[7] ont trouvé une nouvelle technique pour mesurer le constant diélectrique utilisant une cavité rectangulaire. [8] a développé une autre technique de caractérisation utilisant un résonateur. Ce résonateur a été implémenté avec la technique des résonateurs micros rubans. Un résonateur micro ruban en anneau pour mesurer le constant diélectrique a été développé par [9]. [10] ont développé un résonateur en anneau hybride pour estimer les constants diélectriques des liquides. Dans cette technique, une cavité de guide d'onde joue le rôle d'une cage métallique pour le circuit du résonateur.

#### **1.3.RESONATEUR MICRO RUBAN EN ANNEAU**

Une ligne micro ruban formée d'une boucle fermée sur un substrat, qui résonne aux certaines fréquences, est montrée dans la Figure 1.1 Si les rayons intérieur et inférieur ne se diffèrent pas beaucoup l'un de l'autre, le résonateur en anneau peut avoir les mêmes

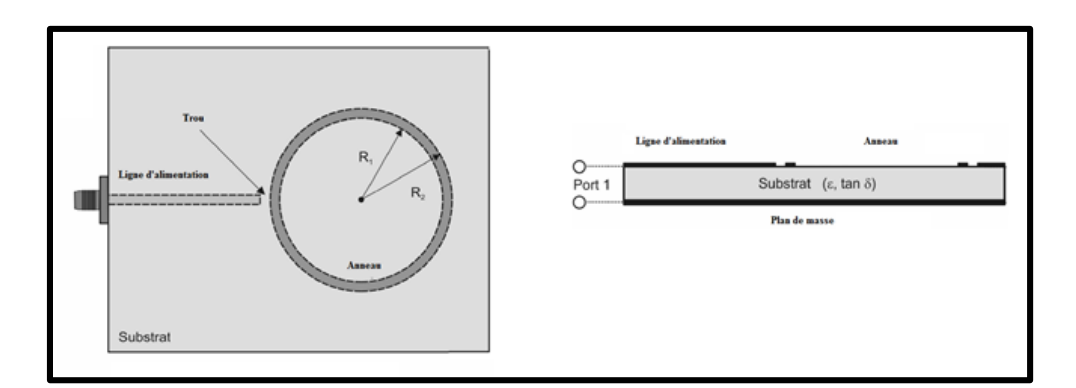

Figure 1. 1: Un résonateur micro ruban en anneau [3] .

caractéristiques de dispersion comme celles des résonateurs linéaires. Donc il peut être analysé comme une ligne micro ruban qui se termine sur elle-même [3].

#### **1.3.1. L'impédance d'entrée d'un résonateur micro ruban en anneau autonome :**

Afin de dériver une équation pour l'impédance d'entrée du résonateur en anneau avec un diamètre moyen  $l = 2\pi r$ , l'anneau est, théoriquement, divisée en deux sections connectées entre eux, comme montre la Figure 1.2, Port 1 est utilisée pour exprimer le port d'alimentation et Port 2 est arbitrairement choisi et maintenu ouvert tant qu' il y a rien connecté. En se basant à la théorie des lignes de transmission bien connue, les matrices ABCD pour chaque une des sections sont données comme [3] :

$$
\begin{bmatrix} A & B \\ C & D \end{bmatrix}_1 = \begin{bmatrix} \cos \beta l_1 & jZ_c \sin \beta l_1 \\ jY_c \sin \beta l_1 & \cos \beta l_1 \end{bmatrix} \tag{1.1}
$$

$$
\begin{bmatrix} A & B \\ C & D \end{bmatrix}_2 = \begin{bmatrix} \cos \beta l_2 & jZ_c \sin \beta l_2 \\ jY_c \sin \beta l_2 & \cos \beta l_2 \end{bmatrix} \tag{1.2}
$$

Avec  $l_1$  et  $l_2$  sont les longueurs de première et de deuxième section, respectivement,  $Z_c$  = 1  $\frac{1}{Y_c}$  est l'impédance caractéristique de l'anneau micro ruban qui forme le résonateur et  $\beta$  est la constante de propagation.

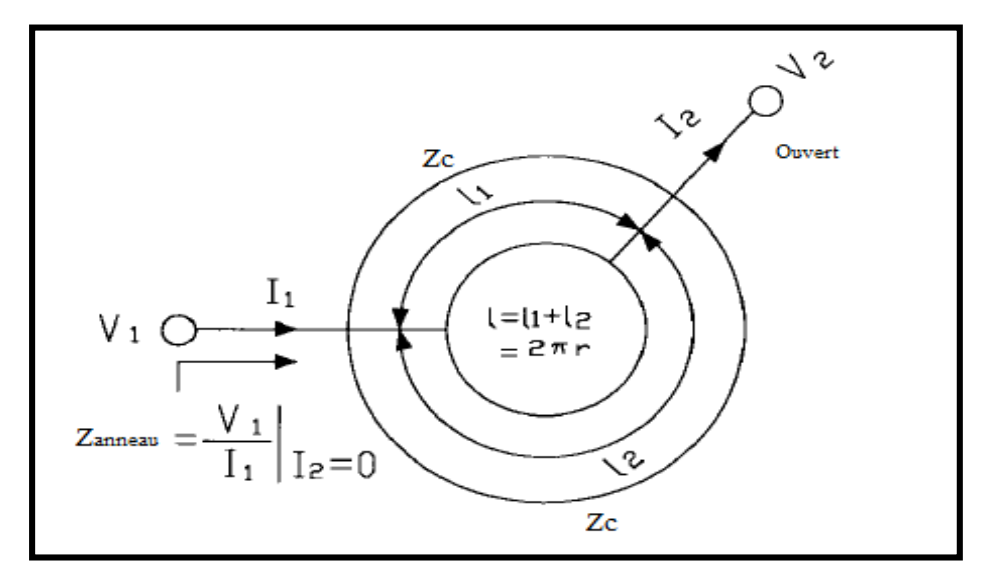

Figure 1.2 : Modèle de ligne de transmission pour résonateur micro ruban en anneau. [3]

Les matrices d'admittances Y de sections supérieures et inférieure peuvent être obtenues des matrices ABCD, en suivant une transformation de matrice donnée en [3] :

$$
\begin{bmatrix} Y_{11} & Y_{12} \\ Y_{21} & Y_{22} \end{bmatrix}_{1} = \begin{bmatrix} -jY_c \cot \beta l_1 & jY_c \csc \beta l_1 \\ jY_c \csc \beta l_1 & -jY_c \cot \beta l_1 \end{bmatrix}
$$
(1.3)

$$
\begin{bmatrix} Y_{11} & Y_{12} \\ Y_{21} & Y_{22} \end{bmatrix}_{2} = \begin{bmatrix} -jY_c \cot \beta l_2 & jY_c \csc \beta l_2 \\ jY_c \csc \beta l_2 & -jY_c \cot \beta l_2 \end{bmatrix}
$$
(1.4)

Lorsque les deux extrémités des deux sections séparées de ligne de transmission sont connectées en parallèle, les matrices Y de chaque une sont sommées pour donner la matrice Y résultante, montrée par l'équation(2.5).

$$
\begin{bmatrix} Y_{11} & Y_{12} \\ Y_{21} & Y_{22} \end{bmatrix}_{anneau} = \begin{bmatrix} -jY_c \left( \cot \beta l_1 + \cot \beta l_2 \right) & jY_c \left( \csc \beta l_1 + \csc \beta l_2 \right) \\ jY_c \left( \csc \beta l_1 + \csc \beta l_2 \right) & -jY_c \left( \cot \beta l_1 + \cot \beta l_2 \right) \end{bmatrix} \tag{1.5}
$$

Puisque le Port 2 est maintenu ouvert, donc l'admittance d'entrée vue au Port 1 est :

$$
Y_{anneau} = \frac{Y_{11}Y_{22} - Y_{12}Y_{21}}{Y_{22}}
$$
\n(1.6)

En plus, l'impédance d'entrée d'un résonateur en anneau isolé peut être obtenue comme montrée en [3], où  $r$  et  $l$  sont le rayon et le diamètre moyens de l'anneau, respectivement.

$$
Z_{anneau} = \frac{Y_{22}}{Y_{11}Y_{22} - Y_{12}Y_{21}} = -j\frac{Z_c}{2} \frac{\sin(2\pi\beta r)}{1 - \cos(2\pi\beta r)}
$$
(1.7)

Pour développer un circuit équivalent du résonateur en anneau autonome, le  $Z_{anneau}$  de (2.7) a été écrit comme :

$$
Z_{anneau} = \frac{1}{j\omega C_{anneau}}\tag{1.8}
$$

Puisque  $Z_{anneau}$  est un nombre négatif purement complexe, donc de nature capacitive, ce qui justifie ce qui justifié ce développement.

Puis :

$$
C_{anneau} = \frac{2Y_c}{\omega} \frac{1 - \cos(2\pi\beta r)}{\sin(2\pi\beta r)}
$$
(1.9)

Où  $\omega$  est la vitesse angulaire  $\left. rad \right/ _S$ .

Équations (2.8) et (2.9) indiquent que le résonateur micro ruban en anneau peut être vu comme une simple capacité dépendante de la fréquence qui peut devenir inductive avec l'augmentation de la fréquence de travail. En basant sur cette équivalence, le résonateur en anneau va être représenté par la capacité donnée en(2.9).

#### **1.3.2. Circuit équivalent de trou de couplage et l'impédance d'entrée totale :**

#### *1.3.2.1.Le circuit équivalent pour le trou de couplage :*

Le trou de couplage montré dans la Figure 1.1 est un problème de discontinuité assez difficile à résoudre parce que 'il n'est pas possible de le diminuer à un problème de deux dimensions. Donc, le trou de couplage du résonateur va être modelé par un équivalent circuit en T qui contient des capacités série  $C_p$  et parallèle  $C_q$  comme montre la Figure 1.3. Si la largeur du trou tend vers l'infini la capacité série  $C_g$  va approcher du zéro, donc le résonateur va être isolé et resté inchangé ce qui justifie l'utilisation de ce modèle pour le trou de couplage.

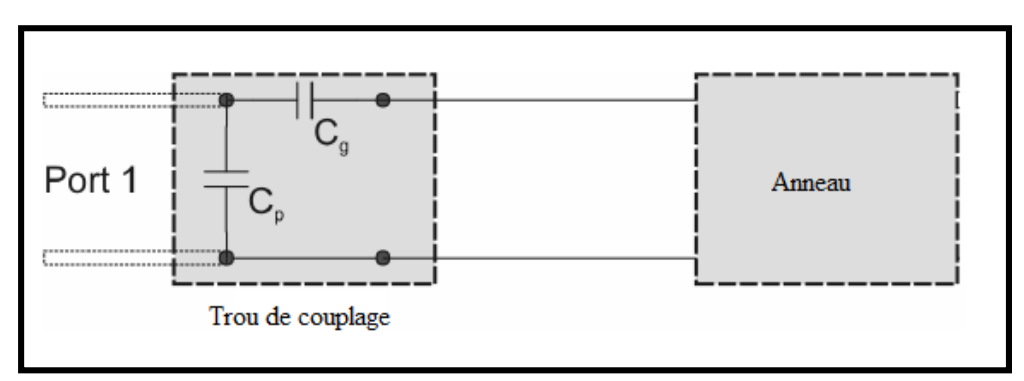

Figure 1. 3 : Le circuit localisé équivalent d'un résonateur micro ruban en anneau avec un trou couplage.

#### *1.3.2.2.L'impédance d'entrée totale pour le résonateur micro ruban en anneau couplé :*

L'impédance d'entrée d'un résonateur en anneau autonome est l'équivalence d'une capacité dépendante de la fréquence lorsqu' il considéré comme une ligne micro ruban qui se termine sur

elle-même. Ensuite le trou de couplage entre la ligne d'alimentation et le résonateur peut être modelé par un circuit en T de deux capacités. En plus, le circuit équivalent total du résonateur couplé peut être intégré ensemble pour former un circuit de trois capacités à un seul port, comme montre la Figure1.3.

$$
C_{in} = C_p + \frac{C_{anneau}C_g}{C_{anneau} + C_g}
$$
\n(1.10)

Il est clair que le circuit équivalent total est plus simple et facile à utiliser. L'impédance  $Z_{in}$ et la capacité  $Z_{in}$  d'entrée totales sont directement obtenues à partir de(1.11), avec :

$$
Z_{in} = jX_{in} = \frac{1}{j\omega C_{in}}\tag{1.11}
$$

Par définition, la fréquence de résonance pour un circuit est la fréquence pour quelle, l'impédance d'entrée vu par la source sera purement résistive. Autrement, le résonateur couplé de la Figure 1.3 résonne lorsque  $X_{in} = 0$ .

L'aspect physique du trou d'une ligne micro ruban et son circuit en  $\pi$  équivalent, constitué de condensateurs équivalent sont donnés par la figure 1.4. Cette discontinuité est importante dans le couplage des résonateurs avec les lignes d'alimentations.

Pour que l'énergie puisse être transférée à travers le trou, les extrémités de la ligne micro ruban, en circuit ouvert, doivent avoir des charges égales et opposées en signe. Une capacité importante existe par conséquent à travers le trou et on la note  $C_g$ . Les condensateurs  $C_p$ 

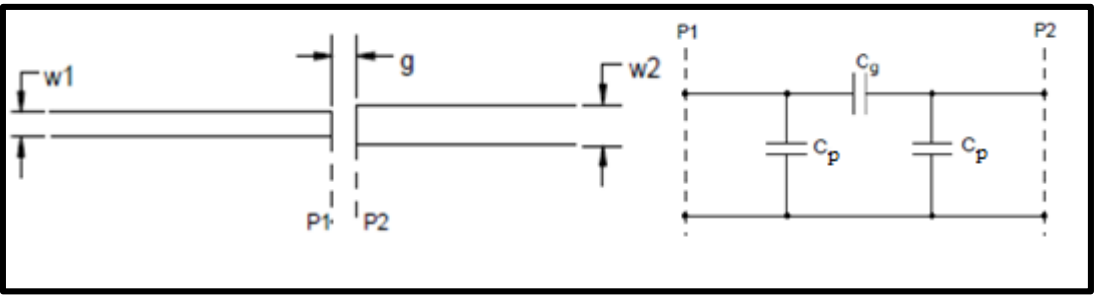

Figure 1. 4 : Le trou de couplage et son circuit équivalent [12].

représentent les champs parasites de chaque extrémité ouverte des lignes.

Pour calculer les capacités  $C_g$  et  $C_p$ , il faut d'abord calculer les capacités paire  $C_e$  et impaire  $C_0$  en utilisant les expressions données dans [12] pour une ligne micro ruban de largeur  $W$ , d'épaisseur h et pour un substrat de permittivité relative  $\varepsilon_r = 9.6$ :

$$
\frac{C_e(\varepsilon_r = 9.6)}{W} = 12 \left(\frac{g}{W}\right)^{m_e} e^{k_e} (pF/m)
$$
 (1.12)

$$
\frac{C_o(\varepsilon_r = 9.6)}{W} = \left(\frac{g}{W}\right)^{m_o} e^{k_o} (pF/m)
$$
\n(1.13)

Où

$$
m_e = 0.8675 \; ; \; k_e = 2.043 \left(\frac{W}{h}\right)^{0.12}, \qquad 0.1 \le g/W \le 0.5 \tag{1.14}
$$

$$
m_e = \frac{1.565}{\left(\frac{W}{h}\right)^{0.16}} - 1; \ k_e = 1.97 - \frac{0.03}{\left(\frac{W}{h}\right)}, \qquad 0.5 \le g/W \le 1.0 \tag{1.15}
$$

$$
m_o = \left(\frac{W}{h}\right) \left(0.619 \log_{10} \left(\frac{W}{h}\right) - 0.3853\right) , \qquad 0.1 \le g/W \le 1.0 \tag{1.15}
$$

$$
k_o = 4.26 - \left(1.453 \log_{10} \left(\frac{W}{h}\right)\right) , \qquad 0.1 \le g/W \le 1.0 \tag{1.16}
$$

Et pour un autre substrat avec une permittivité différente :

$$
C_e(\varepsilon_r) = 1.167 C_e(\varepsilon_r = 9.6)(\varepsilon_r / 9.6)^{0.9}
$$
 (1.17)

$$
C_o(\varepsilon_r) = 1.1 C_o(\varepsilon_r = 9.6)(\varepsilon_r / 9.6)^{0.8}
$$
 (1.18)

Finalement les capacités  $C_p$  et  $C_q$  sont données par :

$$
C_p = \frac{C_e}{2} \tag{1.19}
$$

$$
C_g = \frac{2C_o - C_e}{4}
$$
 (1.20)

Afin d'obtenir la largeur du trou  $q$  le plus appropriée, on se réfère à une méthode itérative qui consiste d'abord à calculer g à partir des équations (1.12) et (1.13) puis les comparer. S'il y a une différence significative entre les deux valeurs, on passe à une autre valeur jusqu'à ce qu'on arrive à une valeur qui satisfera le mieux pour les des équations (1.12) et (1.13) [12]. Cette méthode est utilisée avec un programme Matlab (Annexe A).

#### **1.4.CONCLUSION**

La caractérisation des matériaux est une opération importante et est exigée dans plusieurs domaines. C'est pour cela que des recherches, dans la caractérisation des matériaux, connaissent un grand essor, en proposant différentes mises en œuvre des méthodes de mesure en travaillant surtout dans la gamme centimétrique, voire millimétriques. Les méthodes résonantes possèdent une précision plus élevée pour les matériaux à permittivité relativement petite. Il est nécessaire de considérer plusieurs facteurs, comme la fréquence de travail, les matériaux à tester, les pertes et la température de mesure. La méthode de mesure ou de caractérisation doit être précise, pas chère, et permet une préparation facile des échantillons ainsi que des mesures rapides.

Grâce aux propriétés du résonateur en anneau, on peut mesurer la permittivité d'un matériau.. La mesure de la permittivité est une mesure indirecte puisqu'elle est déduite de la mesure de la fréquence de résonance,

De plus, on peut représenter le trou par un schéma électrique équivalent pour montrer la fréquence de résonance .

# **Chapitre 2 Conception et simulation**

.

#### **2.1. CHAPITRE 2 :**

#### **CONCEPTION ET SIMULATION**

#### **INTRODUCTION**

La structure du résonateur que nous allons concevoir est en technologie micro ruban (fig. 2.1). Cette structure se compose d'un connecteur du type SMA ou RIM, qui sert d'interface entre le câble coaxial véhiculant le signal hyperfréquence depuis la source et la ligne micro ruban, appelée ligne d'alimentation. Cette dernière est couplée au résonateur en anneau par l'intermédiaire d'un trou. Sur le ruban du résonateur sera déposé le matériau à caractériser.

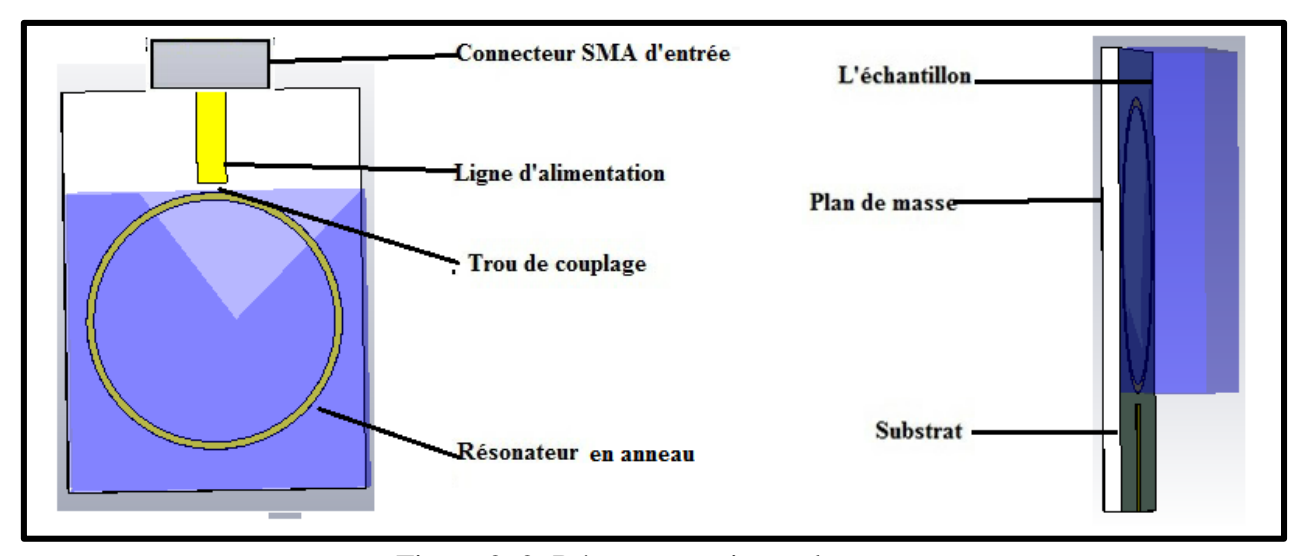

Figure 2. 2: Résonateur micro ruban en anneau.

Le résonateur micro ruban en anneau est caractérisé par les paramètres physiques suivants : l'épaisseur (*h*) du substrat, l'épaisseur du ruban de conducteur (*t*), l'épaisseur (*d*) de l'échantillon, la largeur ( $W_A$ ) et la longueur ( $l_A$ ) de de la ligne d'alimentation, la largeur ( $W_R$ ) et rayon (r) de l'anneau du résonateur et la largeur de trou de couplage (*g*).

La conception consiste, donc, à dimensionner la structure du résonateur, en se basant sur certains critères établis suite à l'analyse des paramètres électriques [13] les plus importants que sont l'impédance caractéristique et la permittivité de diélectrique. Par conséquent, il est impératif, après avoir choisi le type de substrat, de commencer par cette analyse.

La simulation va porter sur le calcul du coefficient de réflexion à l'entrée et de la fréquence de résonance de la structure en utilisant un simulateur électromagnétique et un programme que nous avons développé sous Matlab (Annexe B), respectivement.

#### **CONCEPTION**

#### **Caractéristiques du substrat**

Le substrat, choisi, est le (FR-4) avec une permittivité relative  $\varepsilon_{r2} = 4.3$ ,  $\tan \delta = 0.025$  et une épaisseur (h) de 1.6 mm. L'épaisseur (t) du conducteur de cuivre est 0.035 mm et sa conductivité est  $\sigma = 3.56 \times 10^{17}$  S/m.

#### **L'épaisseur de l'échantillon optimale**

Les relations précédentes ne tiennent pas compte de l'impact de l'air, qui est au-dessus de l'échantillon (troisième couche), et pour rendre nul cet impact, il faut utiliser un échantillon ayant une épaisseur *d* de valeur infinie, ce qui est irréalisable pratiquement. Or, l'étude basée sur la méthode variationnelle (Annexe C) [13] a montré, d'après la figure 2.2, que  $\varepsilon_{eff}$  reste constant pour  $\frac{d}{dt}$  $\frac{a}{h}$  supérieur ou égal à 5. L'épaisseur *d* de l'échantillon doit donc être au moins égale  $d_{min} =$  $5h$ , ce qui vaut  $d_{min} = 8$  mm dans notre cas.

#### **Ligne d'alimentation**

#### *Longueur de la ligne d'alimentation*

On doit choisir une longueur minimale, pour avoir moins de pertes et un coût relativement bas, sans pour autant engendrer des problèmes d'ordre pratique.

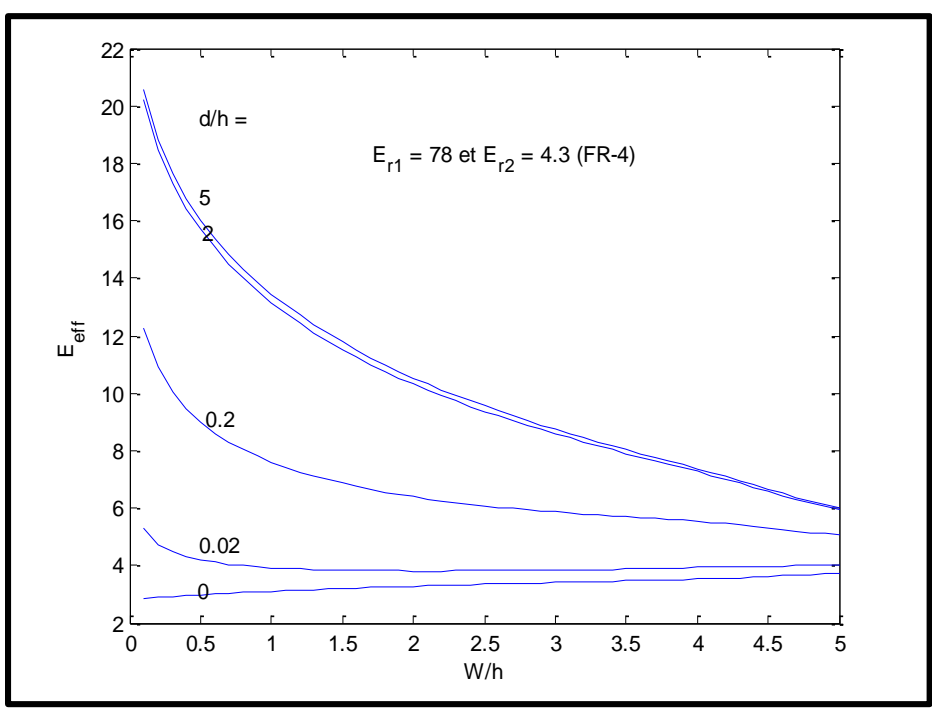

Figure 2.2 Variation de la constante diélectrique effective en fonction de W/h et d/h pour  $\epsilon_{r1}$  = 78,  $\epsilon_{r2}$  = 4.3 (FR-4).

#### *Largeur de la ligne d'alimentation*

L'impédance caractéristique de la ligne d'alimentation  $Z_{0A}$  est choisie égale à 50  $\Omega$  pour qu'elle soit une extension du câble coaxiale d'entrée. Ceci a pour avantage de maintenir le module du coefficient de réflexion quel que soit la longueur de la ligne d'alimentation, pour peu que les pertes soient faibles. L'impédance caractéristique est obtenue en utilisant un programme de synthèse d'un logiciel commercial. pour  $\varepsilon_{r1} = 1$ , puisque la ligne d'alimentation n'est pas couverte par l'échantillon, pour Z<sub>0A</sub> = 50  $\Omega$ , un rapport  $\frac{W_A}{h}$  = 1,976 ce qui donne  $W_A$  = 3.06 mm.

#### **Ligne du résonateur**

#### *Largeur du résonateur*

La largeur  $W_R$  du résonateur ou le rapport largeur sur hauteur  $\frac{W_R}{h}$  est un paramètre important pour la sensibilité des mesures. Pour déterminer le rapport engendrant la meilleure précision, nous

avons, calculé  $\varepsilon_{eff}$  et tracé (Annexe C)en fonction de  $\frac{W_R}{h}$  pour différentes valeurs de  $\varepsilon_{r1}$  (Fig. 1.3). Cette courbe montre que la sensibilité est d'autant plus grande que  $\frac{W_R}{h}$  diminue. Mais, en choisissant des valeurs très faible de  $\frac{W_R}{h}$ , nous risquerons de voir apparaître au moins deux problèmes. Le premier se rapporterait à un couplage faible par le trou, et le second serait lié à l'impossibilité de réaliser des rubans très étroits. Finalement, notre choix se porte sur  $\frac{w_R}{h} = 0.5$ .

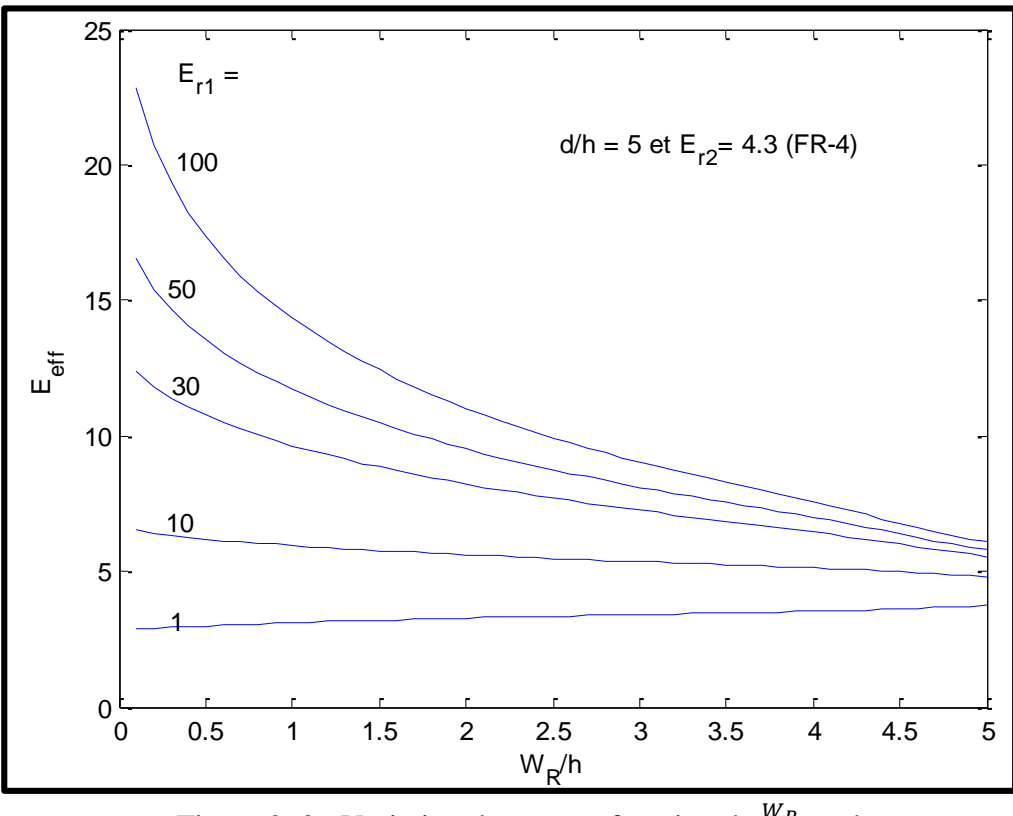

Figure 2. 3 : Variation de  $\varepsilon_{eff}$  en fonction de  $\frac{W_R}{h}$  et de  $\varepsilon_{r1}$ .

#### *Rayon du résonateur*

En choisissant  $f = f_0 = 2$  GHz et  $n_1 = 1$ , l'application de relation nous permet de déterminer le rayon du résonateur comme suit [1]:

$$
r = \frac{n_1}{2\pi} \times \frac{c}{f_0 \sqrt{\varepsilon_{eff}}} = 13.80 \text{ mm}
$$
 (2.1)

Et les rayons intérieur  $r_i$  et extérieur  $r_e$  sont données, respectivement, par :

$$
r_{\rm i} = r - \frac{W_r}{2} = 13.40 \, \text{mm} \tag{2.2}
$$

$$
r_{\rm e} = r + \frac{W_r}{2} = 14.20 \, \text{mm} \tag{2.3}
$$

#### *Longueur due au trou de couplage*

La contribution du trou de couplage dans la longueur extensive est due aux capacités série et parallèle  $C_g$  et  $C_p$  qui changent avec la largeur du trou (g). Les expressions de calcul de  $C_g$  et  $C_p$ sont données dans le paragraphe (1.3.2.2) du chapitre 1. La figure 2.4 montre les variations de ces capacités en fonction de  $(\frac{g}{W_R})$ .

La capacité parallèle  $C_p$  augmente avec l'augmentation  $\frac{g}{w_R}$  ceci est dû à l'augmentation du nombre des lignes du champ marginal, qui s'orientent du conducteur vers le plan de masse au lieu d'aller vers l'autre extrémité. Par contre, la capacité  $C_g$  diminue avec l'augmentation de  $\frac{g}{W_R}$ , puisque les extrémités de la ligne d'alimentation et du résonateur se comportent comme deux plaques d'un condensateur, ce qui fait que sa capacité diminue avec l'augmentation de la distance qui les sépare. Pour un trou très important, les valeurs de la capacité Cg s'approchent de zéro et cette discontinuité devient équivalente à un circuit d'extrémité ouverte.

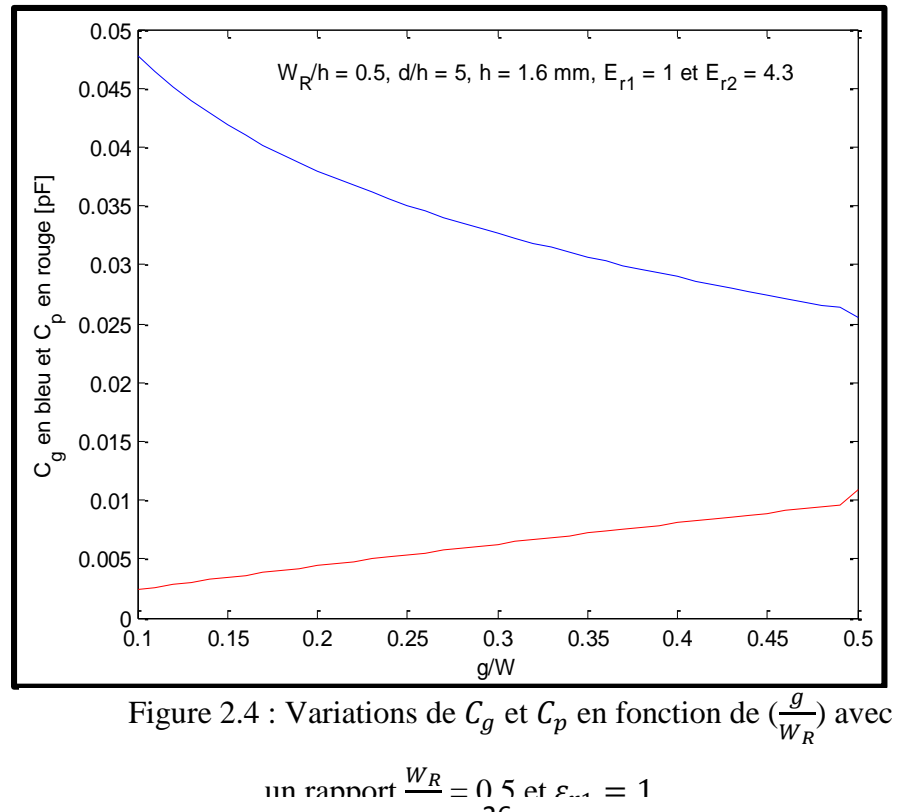

26

La figure 2.8 illustre la variation de la longueur extensive  $l_{eg}$  due au trou en fonction

de  $\frac{g}{w_R}$ . Cette longueur diminue avec l'augmentation de  $\frac{g}{w_R}$ , à cause du fait que l'effet du trou s'efface progressivement.

On peut calculer la largeur du trou  $q$  en ayant recours à une méthode itérative qui utilise les relations (1.12) et (1.13) du chapitre 1. Pour cela, nous avons développé un programme sous Matlab présenté dans l'Annexe A. La largeur la plus appropriée est :  $\frac{g}{W}$  $\frac{y}{W_R} = 0.24.$ 

#### *La fréquence de résonance*

Une structure micro ruban en anneau résonne lorsque sa longueur électrique est près d'un multiple de longueur d'onde guidée. En appliquant la relation (2.1) pour deux échantillons différents avec des permittivités  $\varepsilon_{eff1}$  et  $\varepsilon_{eff2}$  différentes, on peut calculer la permittivité effective du deuxième échantillon, si le premier est l'air, comme suit [2] :

$$
\varepsilon_{eff2} = \varepsilon_{eff1} \left(\frac{f_0}{f_1}\right)^2 \tag{2.4}
$$

#### **SIMULATION**

Notre objectif, dans ce paragraphe, est d'obtenir, après analyse, la valeur de la permittivité relative de quelques échantillons. Ces échantillons sont choisis de sorte que nous puissions avoir un large intervalle des valeurs de la permittivité. Ainsi, nous pourrons définir le domaine de validité de la méthode. Vu que la structure n'est pas modélisée par un circuit électrique exact, seule donc l'analyse électromagnétique convient. Néanmoins, en représentant la structure par un modèle électrique équivalent, nous sommes amenés à l'analyser par le truchement d'un programme, développé sous Matlab (Annexe C). Ce programme offre une simulation linéaire.

L'objet de la simulation est de calculer le coefficient de réflexion, à l'entrée de la structure, en fonction de la fréquence. La valeur de fréquence de résonance *f1*, qui correspondent à une valeur minimale de coefficient de réflexion, sont d'abord relevées à partir des résultats de l'analyse. En

usant de la relation (2.4), nous déterminerons ensuite la valeur de  $\epsilon_{eff}$  qui nous donnera finalement celle de  $\epsilon_{r1}$ , la permittivité relative du matériau à caractériser est déterminée graphiquement à partir de la courbe (Fig . 1.5)tracée en utilisant une expression dérivée de l'analyse par la méthode

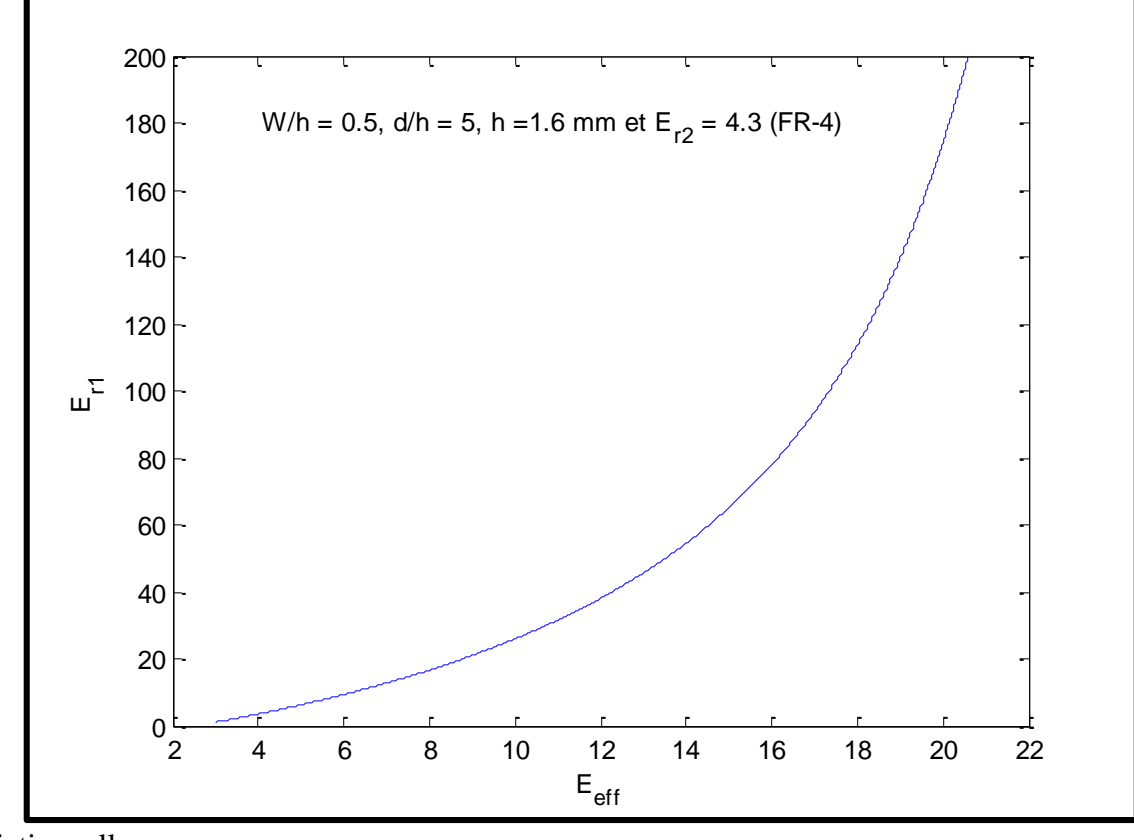

variationnelle.

*4.* 5. Figure 2.5 : Permittivité relative de l'échantillon en fonction 6. de la permittivité effective.

#### **4.3.1 Simulation électromagnétique**

Nous donnons dans le tableau 1.1 les paramètres physiques et électriques, déterminés précédemment. Ces paramètres sont utiles pour l'analyse électromagnétique des performances de la structure.

En respectant les règles de dessin, exigées par le logiciel électromagnétique, nous arrivons au schéma de la figure 2.6.

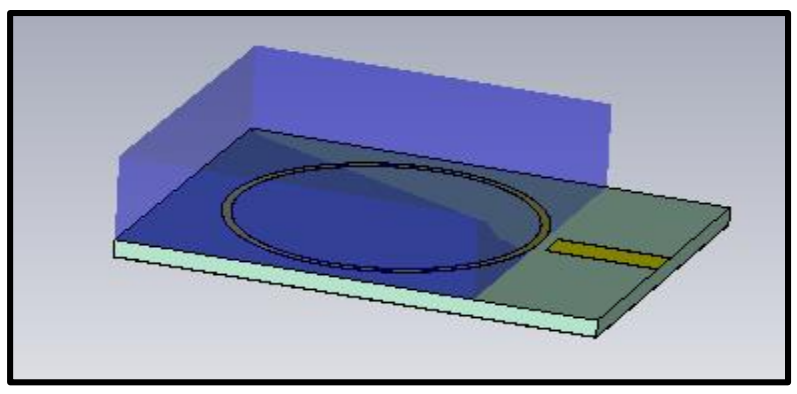

Figure 2.6 : Schéma de la structure du résonateur micro ruban en anneau

Après avoir implémenté ce schéma dans le logiciel, nous démarrons l'analyse pour différents échantillons, avec comme objectif, l'évaluation du coefficient de réflexion S11 à l'entrée de la structure, en fonction de la fréquence. Les échantillons choisis sont : l'air, l'alumina, la glycérine et l'eau. Ces échantillons sont choisis par le fait que leurs permittivités respectives sont connues, ce qui nous permettra de procéder ensuite à une comparaison avec les résultats obtenus avec notre méthode.

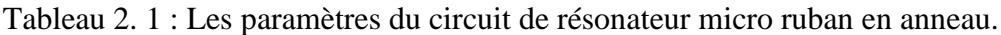

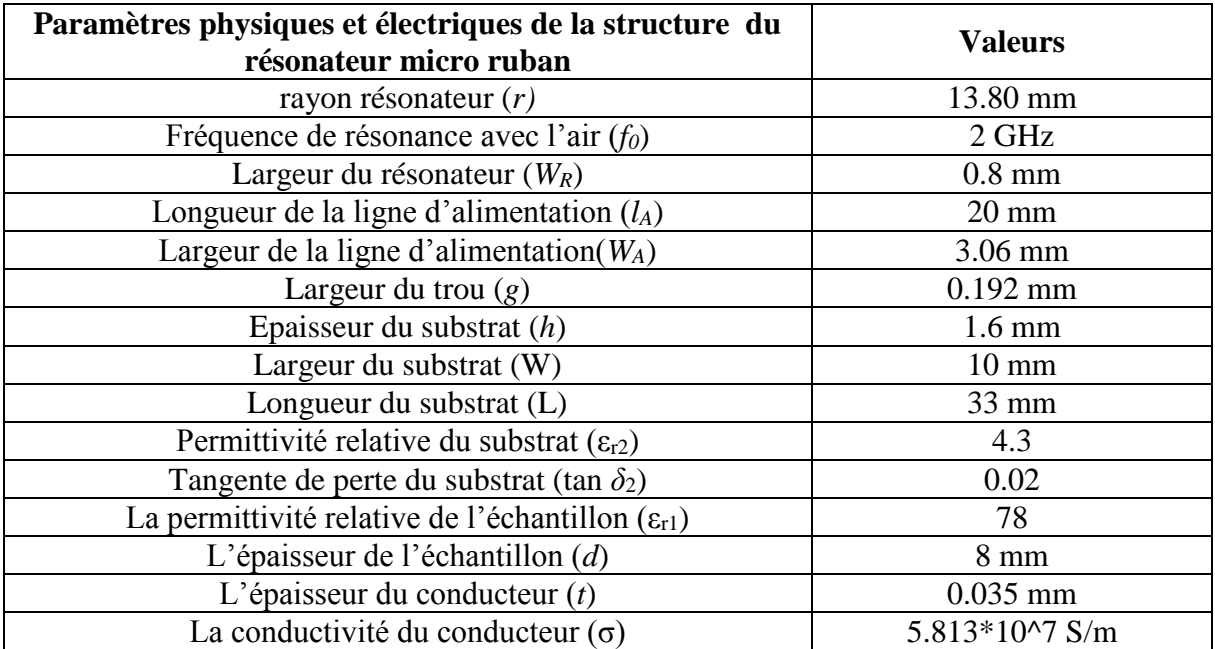

## *L'échantillon air*  $\varepsilon_{r1} = 1$

Le résultat de l'analyse est donné r par la figure 2.7.

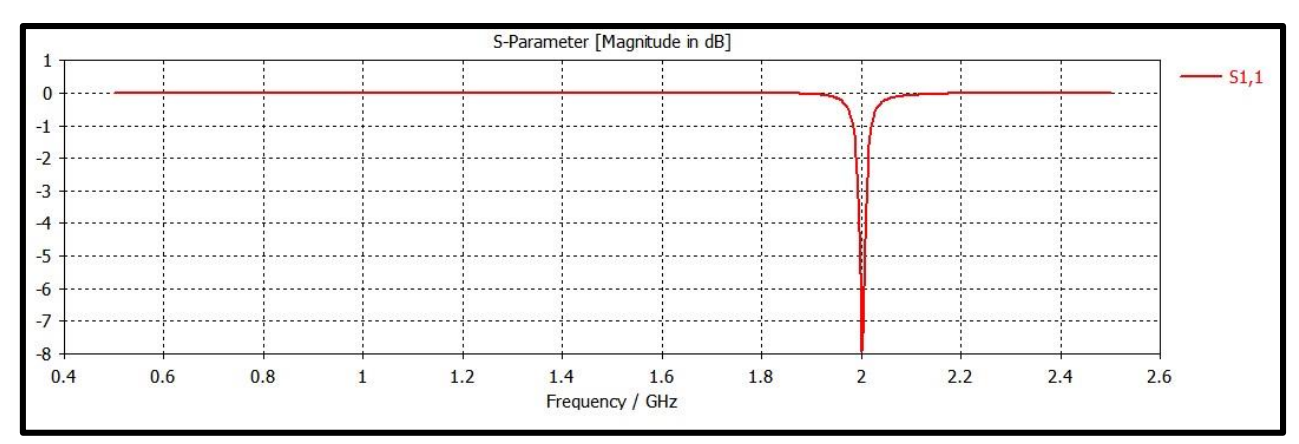

Figure 1.7 : Coefficient de réflexion S<sub>11</sub> à l'entrée de la structure du résonateur couvert par l'air en fonction de la fréquence

# $L$ 'échantillon alumina  $\varepsilon_{r1} = 9.9$

Le résultat de l'analyse est donné r par la figure 2.8.

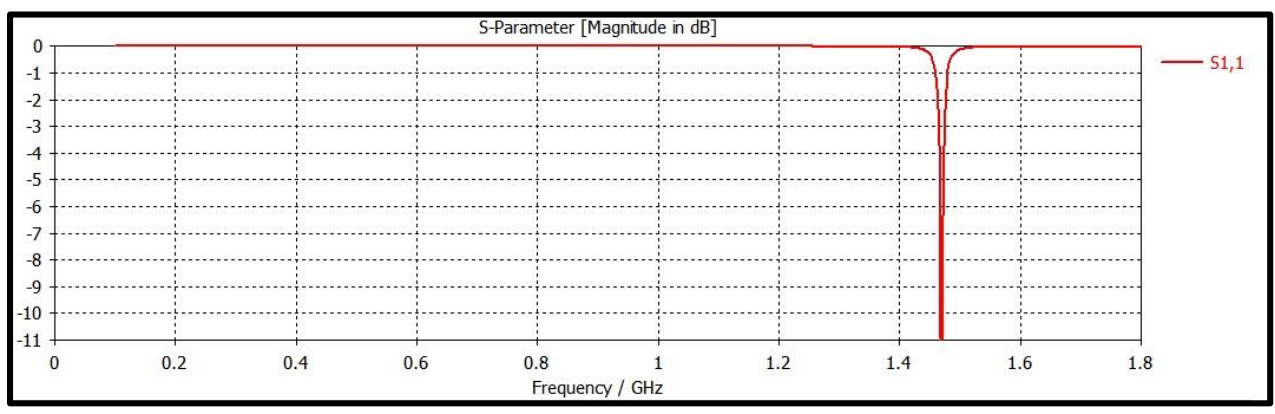

Figure 2. 8 : Coefficient de réflexion S<sub>11</sub> à l'entrée de la structure du résonateur couvert par l'alumina en fonction de la fréquence

# $L$ 'échantillon glycérine  $\varepsilon_{r1} = 50$

Le résultat de l'analyse est donné r par la figure 2.10.

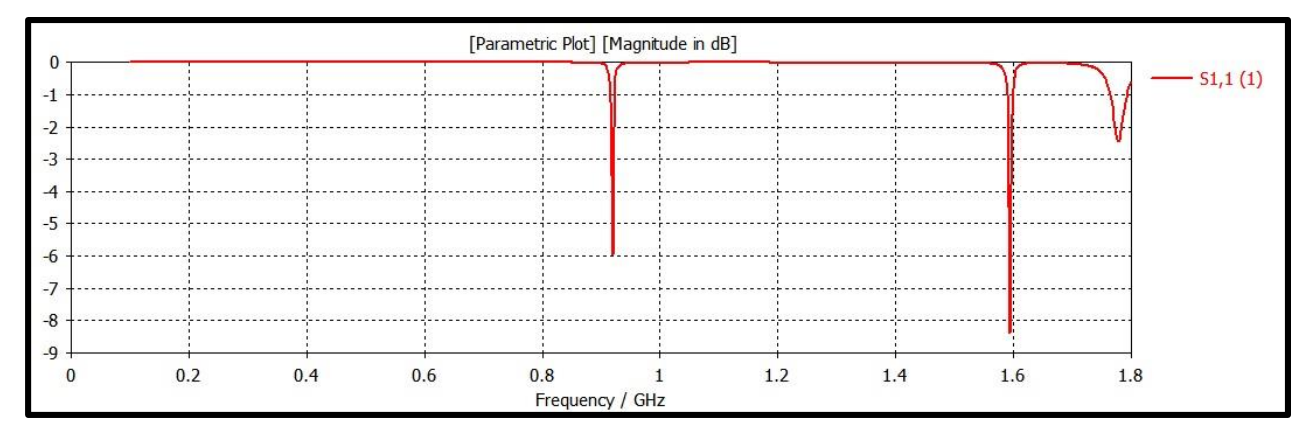

Figure 2. 10 : Coefficient de réflexion S<sub>11</sub> à l'entrée de la structure du résonateur couvert par la glycérine en fonction de la fréquence

*L'échantillon glycérine*  $\varepsilon_{r1} = 78$ 

Le résultat de l'analyse est donné r par la figure 2.11.

Comme nous l'avons annoncé dans l'introduction de ce chapitre, la valeur de  $\varepsilon_{r1}$  doit être déduite graphiquement à partir de  $\varepsilon_{eff}$ . La courbe, que nous avons tracée, est illustrée par la figure 2.12 qui est valable quel que soit l'échantillon. Les quatre points, sur la courbe, représentent le couple ( $\varepsilon_{eff}, \varepsilon_{r1}$ ) pour l'air, l'alumine, glycérine et l'eau.

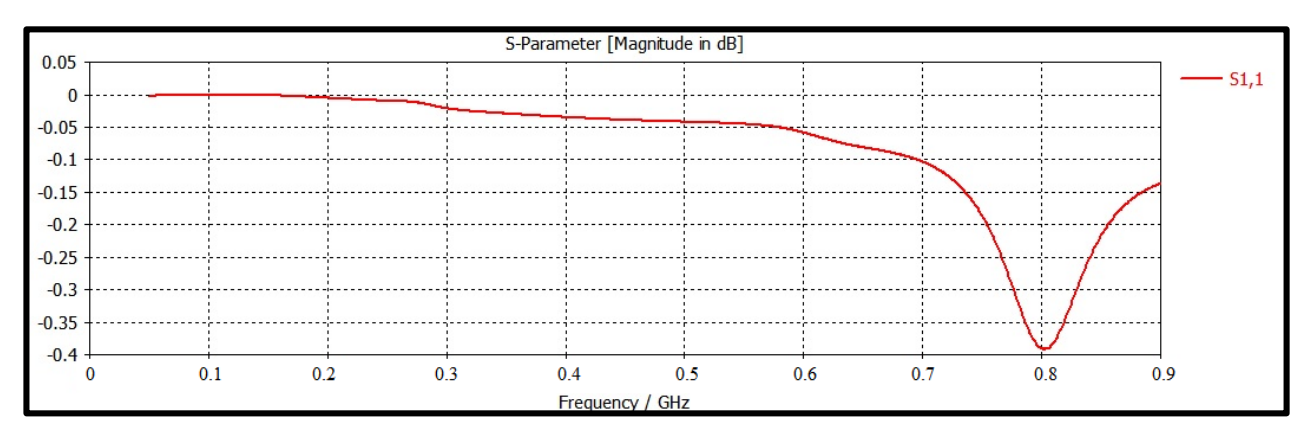

Figure 2. 11 : Coefficient de réflexion S<sub>11</sub> à l'entrée de la structure du résonateur couvert par l'eau en fonction de la fréquence

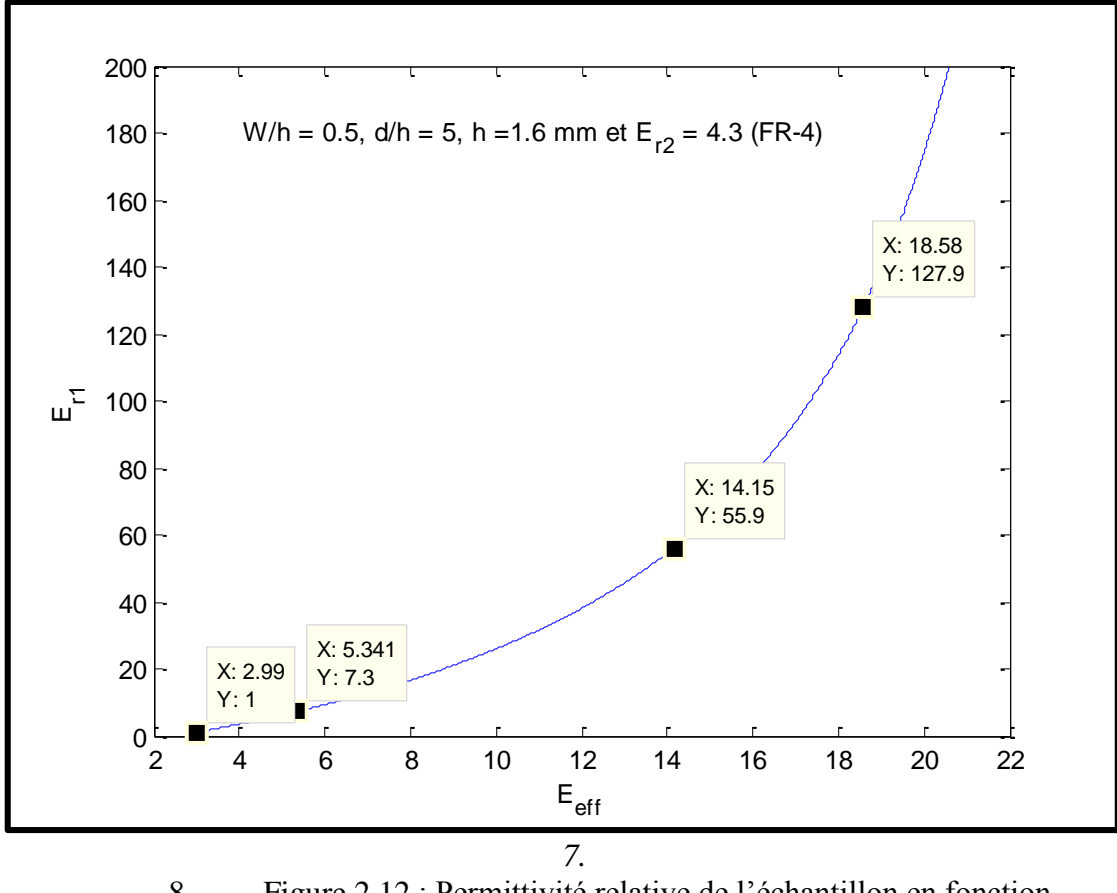

8. Figure 2.12 : Permittivité relative de l'échantillon en fonction 9. de la permittivité effective.

Le tableau 2.2 illustre tous les résultats obtenus ainsi que les valeurs théoriques des différents échantillons. Il en découle que plus la permittivité relative du substrat augmente plus l'erreur augmente. Ceci peut s'expliquer, par l'augmentation des pertes et la dispersion avec l'augmentation de la fréquence.

| <u>UUMANIUMU</u> |        |                                |                               |                    |                 |
|------------------|--------|--------------------------------|-------------------------------|--------------------|-----------------|
| échantillon      | (GHz)  | $\varepsilon_{eff}$<br>simulée | $\varepsilon_{r1}$<br>simulée | $\varepsilon_{r1}$ | Erreur relative |
| Air              |        | 2.99                           |                               |                    | 0%              |
| Alumina          | 1.47   | 5.35                           | 7.3                           | 9.9                | 26.16 %         |
| Glycérine        | 0.9194 | 14.15                          | 55.9                          | 50                 | 11.80%          |
| Eau              | ).8023 | 18.58                          | 127.9                         | 78                 | 63.97%          |

Tableau 2.2 : Valeurs simulées et théoriques de la permittivité relative des différents échantillons*.*

#### **Simulation linéaire**

Le programme, que nous avons développé sous Matlab (Annexe B), nous donne dans ce cas la courbe illustrée par la figure 2.13 qui représente réactance d'entrée, en fonction de la fréquence, du résonateur en anneau, la fréquence de résonance est celle de basculement de la valeur de la réactance d'entrée des valeurs positives vers les valeurs négatives.

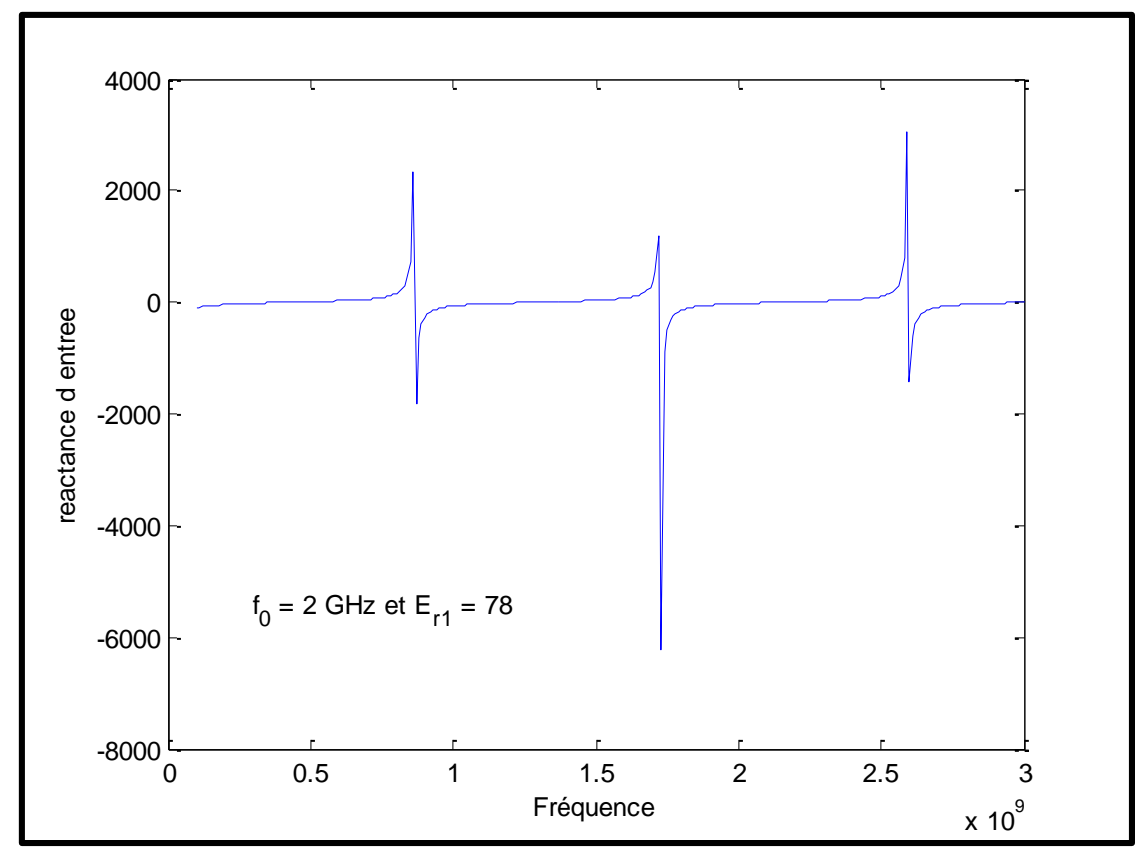

Figure 2. 15 : La réactance d'entrée en fonction de la fréquence.

#### **CONCLUSION**

Nous avons, dans ce chapitre, décrit la procédure de conception d'une structure, basée sur des critères de sensibilité, de faisabilité. De plus, nous avons déterminé la hauteur optimale pour laquelle l'effet de la troisième couche, qui est l'air, est pratiquement nul.

Nous avons également indiqué la manière de procéder pour arriver à la valeur de  $\varepsilon_{r1}$ . Pour les permittivités relativement faibles, les résultats obtenus par notre méthode corroborent les données théoriques. . Par contre, ceux dans le cas d'une permittivité relativement élevée sont différents des données théoriques.

#### **CONCLUSION GÉNÉRALE**

Ce travail nous a permis d'abord d'étudier le résonateur micro ruban en anneau qui a été exploité pour la caractérisation électrique d'un matériau, en occurrence sa permittivité et sa conductivité.

Pour la caractérisation électrique d'un matériau, nous avons choisi la méthode résonante, qui, contrairement, à la méthode non résonante est plus simple à développer mais surtout ne crée pas le problème d'ambiguïté. Pour la concrétisation de cette méthode, nous nous avons déposé l'échantillon du matériau à caractériser. Ce résonateur est couplé, par l'intermédiaire d'un trou, à une ligne micro-ruban à travers laquelle se propage le signal hyperfréquence de la source vers le résonateur.

L'étude, que nous avons menée, nous a dévoilé que les effets, que génère le matériau sur les propriétés électriques de cette ligne ou résonateur, sont très prononcés pour de faibles valeurs de W/h (W : largeur du ruban de la ligne). Par contre, les effets de l'air de la troisième couche sont réduits à néant pour un rapport d/h supérieur à la valeur 5. Ce qui veut dire que pour avoir une meilleure sensibilité dans l'analyse ou la mesure des propriétés électriques du matériau, on doit choisir W/h de faible valeur, et pour annihiler les effets de l'air, prendre d/h supérieur à 5. C'est sur ces deux caractéristiques que nous avons bâti une méthode de conception du résonateur.

Cette méthode de conception nous a permis de dimensionner d'un résonateur en anneau de rayon *r*, et utilisant le substrat FR-4.

Faute de mesure, nous avons simulé le coefficient de réflexion à l'entrée de chaque résonateur pour en tirer les fréquences de résonance du premier ordre. De ces dernières, nous avons déduit la permittivité effective. Nous avons également indiqué la manière de procéder pour arriver à la valeur de la permittivité relative du matériau.

Pour valider les résultats, nous avons choisi quatre matériaux différents, de la plus faible valeur de la permittivité relative jusqu'à la permittivité relative de l'ordre de 80. Les résultats ont montré que l'erreur augmentait avec la valeur de la permittivité relative.

Comme perspective, nous devons citer la réalisation du résonateur et la mesure de la permittivité relative et de la conductivité d'un matériau.

36

#### **BIBLIOGRAPHIE**

[1] Chen, L.F. Ong, C.K.. Neo, C.P. Varadan, V.V. and Varadan, V.K. 2004. Microwave electronics: Measurement and materials characterization, Chichester: John Wiley and Sons Ltd.

[2] P. Troughton, "Measurement Technique in microstrip," 1968, *Electron. Lett.*,vol. 4, no. 24,

[3] Cheng-Cheh Yu, and Kai Chang. Transmission-Line Analysis of a Capacitively Coupled Microstrip-Ring Resonator, 1997, IEEE TRANSACTIONS ON MICROWAVE THEORY AND TECHNIQUES, VOL. 45, NO. 11.

[4]Y. S. Wu and F. J. Rosenbaum, "Mode chart for microstrip ring resonators," *IEEE Trans. Microwave Theory Tech.*, vol. MTT-21, pp.487–489, July 1973.

[5]K. Chang, S. Martin, F. Wang, and J. L. Klein, "On the study of microstrip ring and varactortuned ring circuits," *IEEE Trans. Microwave Theory Tech.*, vol. MTT-35, pp. 1288–1295, Dec. 1987.

[6]S. Yamaeli, C. Ozdemir, A. Akdagli, "A Method for Determining the Dielectric Constant of Microwave PCB Substrate", Int.J. Infrared Milli Waves 2008.

[7]A. Farrar and A. T. Adams, "Computation of lumped microstrip capacities by matrix methods rectangular sections and end effect," *IEEE Trans. Microwave Theory Tech.*, vol. MTT-19, pp. 495– 496, May 1971

[8] Surendar R, "Dielectric Characterization using Meander Resonator sensor," International Journal of Research in Engg & Advanced Technology, Volume 1, Issue 3 June-July, 2013.

[9]S. Seewathanopon, P. Akkaraekthalin, "Dielectric Constant Detection by using a new Microstrip Ring Resonator System", International Symposium on Antennas and Propagation ISAP 2009.

[10]Cyrus G. Malmberg, "Dielectric Constants of Aqueous Solutions of Dextrose and Sucrose,"

Journal of Research of the National Bureau of Standards, Vol. 45, No. 4, October 1950.S.K.

[11] D. M. Pozar, *Microwave Engineering*. Reading, MA: Addison-Wesley,1990.

[12] Edwardes, T.C.1984, Conception des circuits micro-ondes, Masson.

[13] Yamashita, E. and Mittra, R. Variational method for the analysis of microstrip lines, 1968 IEEE Trans. Microwaoe Theory Tech., vol. 16, p. 251-256.

# **Annexe**

#### **ANNEXE A :**

# **PROGRAMME MATLAB POUR CALCULER LA LARGEUR DU TROU LA PLUS APPROPRIÉE**

```
function [R1] = gByW_OPT (WByh,h) % Introduire du rapport largeur sur hauteur 
et l'hauteur
 mel = 1.565 / ((WByh)^0.16) - 1 ;
 ke1 = 1.97 - 0.03/WByh;
 mol = WByh * (0.619 * log10(WByh) - 0.3853);kol = 4.26 - 1.453*log10 (WByh);me1 05 = 0.8675;
 kel 05 = 2.043*WByh^0.12 ;
 Ce1 ByW1 96 05 = 10^{\circ}-12*12^{\star} ((0.5) \text{me1} 05) \text{*exp} (ke1 05);
W=WByh * h;
CeX 05 = 0.01*10^{\degree}-12 : 0.01*10^{\degree}-12 : Ce1 ByW1 96 05 ;
for i = 1: length (CeX 05)
    gel(i) = (exp(log(CeX 05(i)/(12*W1*exp(ke1 05)))/mel 05))*W1;end 
CeX = 0.01*10^{\circ}-12 : 0.01*10^{\circ}-12 : 200*10^-12;
for i = length(CeX 05): length(CeX)
    gel(i) = (exp(log(CeX(i)/(12*W1*exp(kel))))/mel))*W1;end
Cox = 200*10^{\lambda} - 12:-0.01*10^{\lambda} - 12:0.01*10^{\lambda} - 12;for k =1:length(CoX)
    qo1(k) =(exp(log(CoX(k)/(12*W1*exp(ko1)))/mo1))*W1;
end
for j =1:length(CeX)
    m= 20001-j;diff(j) = abs(ge1(j)-go1(m));
end
R1 = qel(find(diff==min(diff)))/W1 ;
```
end

#### **ANNEXE B :**

## **PROGRAMME MATLAB POUR CALCULER LA FRÉQUENCE DE RÉSONANCE**

```
c Light = 3*10^8;h = 1.6*10^{\circ} - 3;gByW = 0.24;WByh = 0.5;W Res = WByh*h;\overline{dByh} = 5;
er s = 4.3;er_d = 78;f0 = 2*10^9;E eff = Eeff( WByh,dByh,h,er s,er d );
E eff0 = Eeff( WByh, dByh, h, er s, 1);Z cr = Zc( WByh, dbyh,h,er s,1 );
r = c Light / (2*pi*f0*sqrt(E eff0));
f= 0.1*10^9:0.01*10^9:3*10^9;W = 2 * pi * fjfor i = 1 : length (gByW)
    for j = 1: length (W)lambda g(j) = c Light / (f(j)*sqrt(E eff));
Beta r(j) = 2*pi/lambdag(j);
C ring(j) = 2/(1i*Zcr*W(j))*(1-cos(2*pi*Betar(j)*r))/(sin(2*pi*Betar(j)*r));
C p(i) = Cp( \overline{gByW(i)}, WByh, W Res, er s );
C g(i) = Cg(gByW(i),WByh,WRes,er s );C_in(i,j) = C_p(i) + (C_g(i)*C_rring(j)) / (C_g(i)+C_rring(j));X in(i,j) = imag(-1/(W(j)*C in(i,j)));
     end
% subplot(5,2,i);
% hold on
    plot(f,X_in(i,:)); xlabel('Fréquence');
     ylabel('reactance d entree');
    gtext('f 0 = 2 GHz et E r 1 = 78');end
```
40

#### **ANNEXE C :**

## **PROGRAMME MATLAB POUR LE CALCUL DE LA CAPACITÉ LINÉIQUE**

#### L'intégral de Simpson

```
function [I] = invC(b, a, n, haut, WByh, dByh, er_s, er_d)
```
 $h=(b-a)/n;$  $s1=0; s2=0;$ 

for  $i=1:2:n-1$ 

s1=s1+invC Variational(a+i\*h,haut,WByh,dByh,er s,er d); end

for  $i=2:2:n-2$ 

```
s2=s2+invC Variational(a+i*h,haut,WByh,dByh,er s,er d);
end
```

```
I=(h/3)*(invC_Variational(a,haut,WByh,dByh,er_s,er_d)+invC_Variational(b,haut,
WByh,dByh,er_s,er_d)+4*s1+2*s2);
end
```
La fonction  $(2.29)$  :  $\frac{1}{4}$  $\frac{1}{c} = \frac{1}{\pi \varepsilon_0}$  $\frac{1}{\pi \varepsilon_0 Q^2} \int_0^\infty \frac{\left[\tilde{f}(\beta)\right]^2 d(\beta h)}{\left[\varepsilon_{r1} \frac{\varepsilon_{r1} \tanh \beta d + 1}{\varepsilon_{r2} \cosh \beta d + 1} + \varepsilon_{r2} \cot \beta h\right]}$  $\left[\varepsilon_{r1} \frac{\varepsilon_{r1} \tanh \beta d + 1}{\tanh \beta d + \varepsilon_{rr}}\right]$  $\frac{r_1 \tanh \beta d + \varepsilon_{r_1}}{\tanh \beta d + \varepsilon_{r_1}} + \varepsilon_{r_2} \coth(\beta h) \big( \beta h \big)$ ∞ 0

```
function [ R ] = invC Variational(Beta,h,WByh,dByh,er s,er d)
```
 $e0 = 10^{\circ} - 9 / (36 \cdot \pi i)$ ;

Beta\_h =Beta; Beta  $W =$  Beta h\*WByh; Beta d=Beta  $h^*dByh;$ 

phi\_Beta =  $1/((er_d * (er_d * tanh(Beta_d) + 1) / (er_d + tanh(Beta_d))) +$ er s\*coth(Beta h))\*Beta h);

```
fByQ Beta = 1.6* (sin(Beta W/2))/(Beta W/2) +
(2.4/ (Beta W/2)^2)* (cos (Beta W/2)-
2*sin(Beta W/2)/(Beta W/2)+(sin(Beta W/4)/(Beta W/4))^2;
```
 $R = ((fByQ Beta)^2)^*(phi Beta)/(\text{pi}*e0)$  ;

end